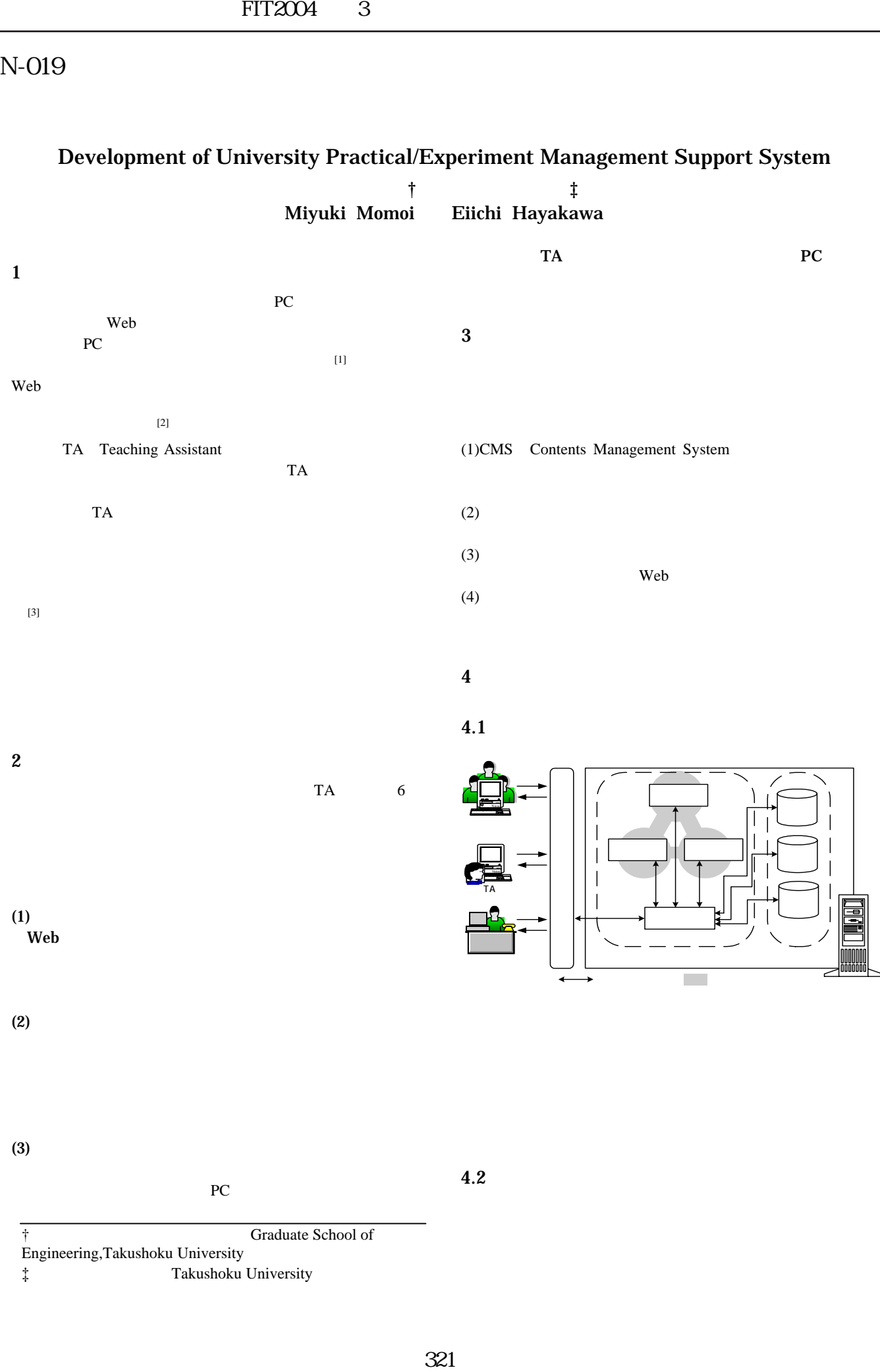

‡ 拓殖大学工学部,Takushoku University

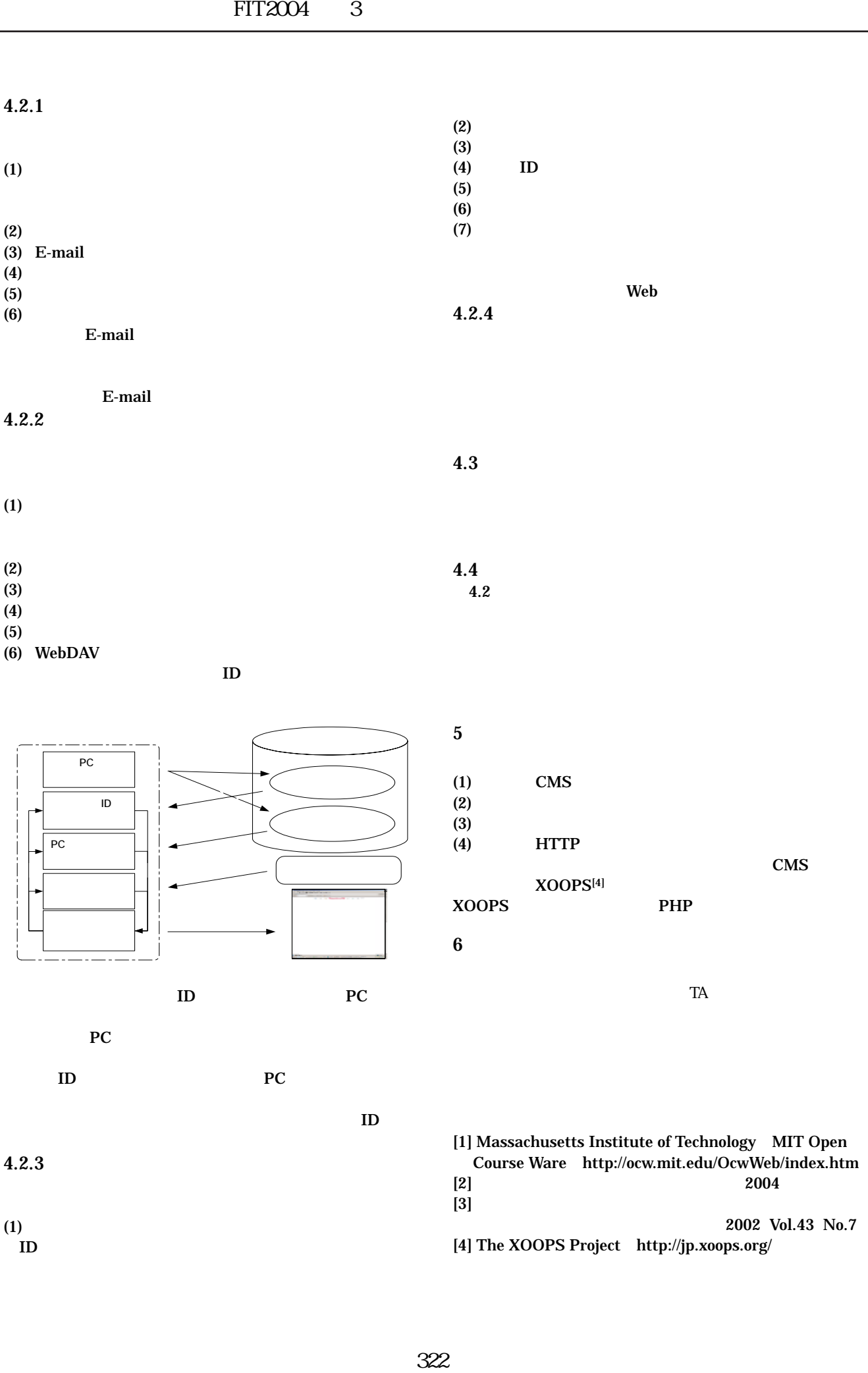